The webservice-supporting queries are meant to let users start with their list of patient sets and then drill down into those sets, starting with groups of concepts and counts and ending with users getting a list of all or some facts related to the patients in the set.

The main query calls are these. Examples in this document show the possible parameter values and the structure of the dataset returned.

- 1. pat ids i2b2 query vw: Get all patient identifiers from a patient set
- 2. get\_dmgrphc\_dtl\_i2b2\_query\_vw: Get all patient demographics details in LDS format for a patient set.
- 3. get\_visit\_dtl\_i2b2\_query\_vw: Get all the encounter details for patients in a patient set.
- 4. pat\_aggr\_i2b2\_query\_vw: Get aggregate counts from a patient set. Can request these groups: DEMOGRAPHICS, ENCOUNTERS\_PER\_YEAR, CODE\_PREFIX\_FAMILY, or something specific like SNOMED or CPT facts.
- 5. pat\_futappt\_i2b2\_query\_vw: Get future appointments over next 30 days for patients in a set
- 6. get\_facts\_i2b2\_query\_vw: Gets detailed fact data, not aggregates, for patients in a set. User could ask for all facts or just a specific subset. The function determines what is allowed to be returned to the user.
- 1. User logs in and can see a list of all their i2b2 query patient sets
	- This is delivered by Han's database, web service call to be determined

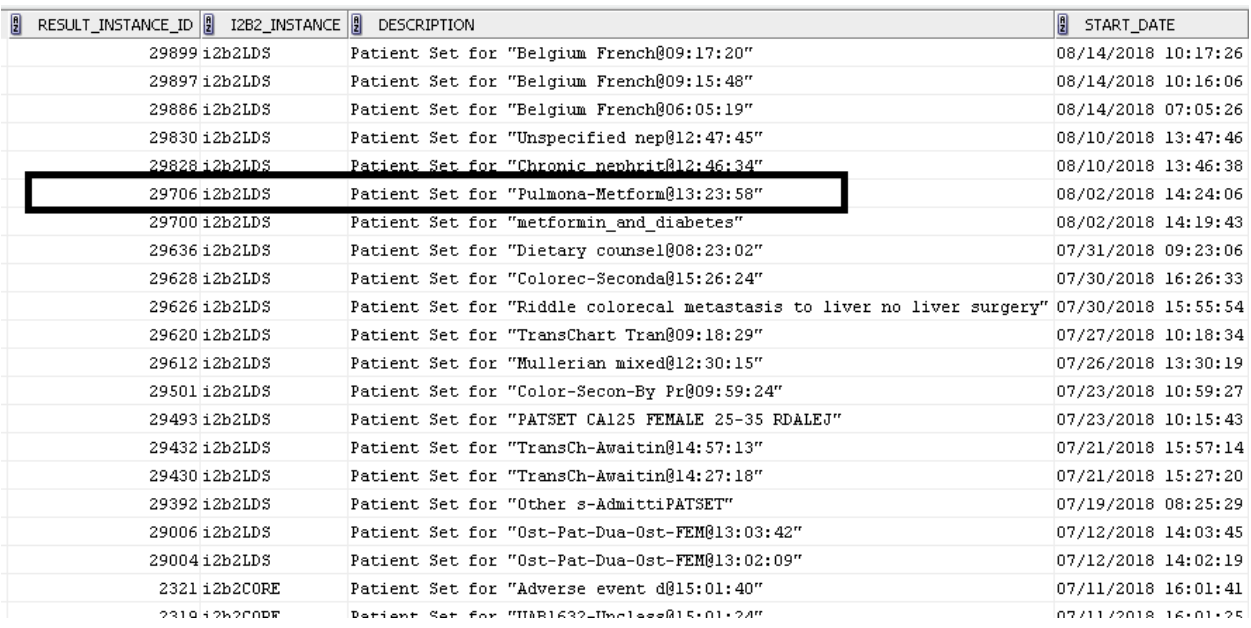

2. The user selects the patient set outlined above. They want to **get a list of patient IDs**, so the webservice call is: SELECT \* FROM TABLE(i2b2core.pat\_ids\_i2b2\_query\_vw('rdalej','i2b2lds',29706))

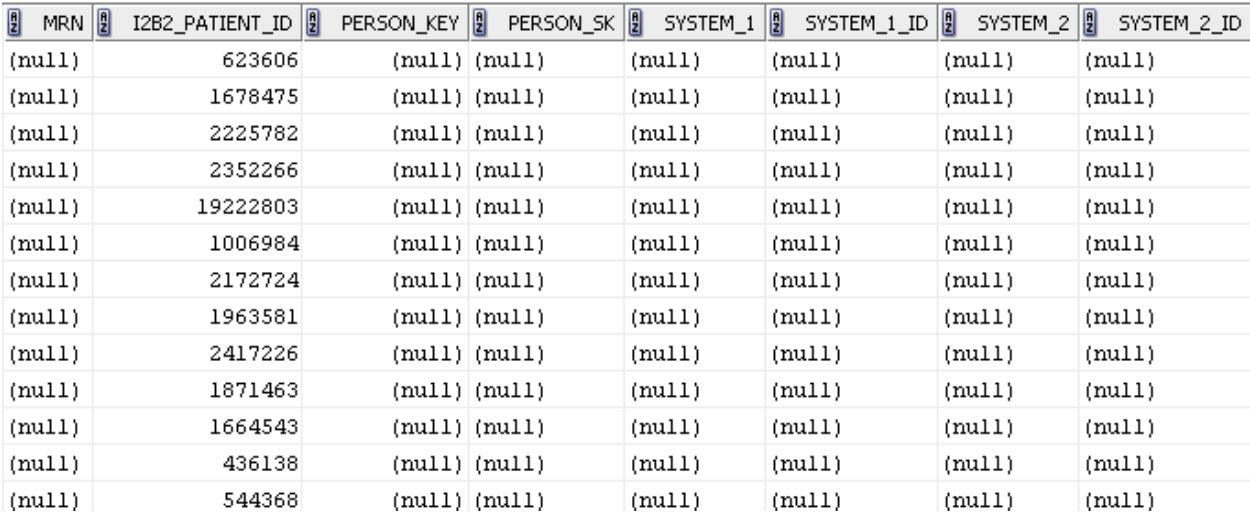

This is an LDS data set, so the user can see i2b patient numbers but can't get MRNs or other values.

3. Get **all the demographics detail** in an LDS format for the patient set. The webservice call: select \* from table(i2b2core.get\_dmgrphc\_dtl\_i2b2\_query\_vw ('rdalej', 'i2b2lds', 29706, 'I2B2\_PATIENT\_SET')) ;

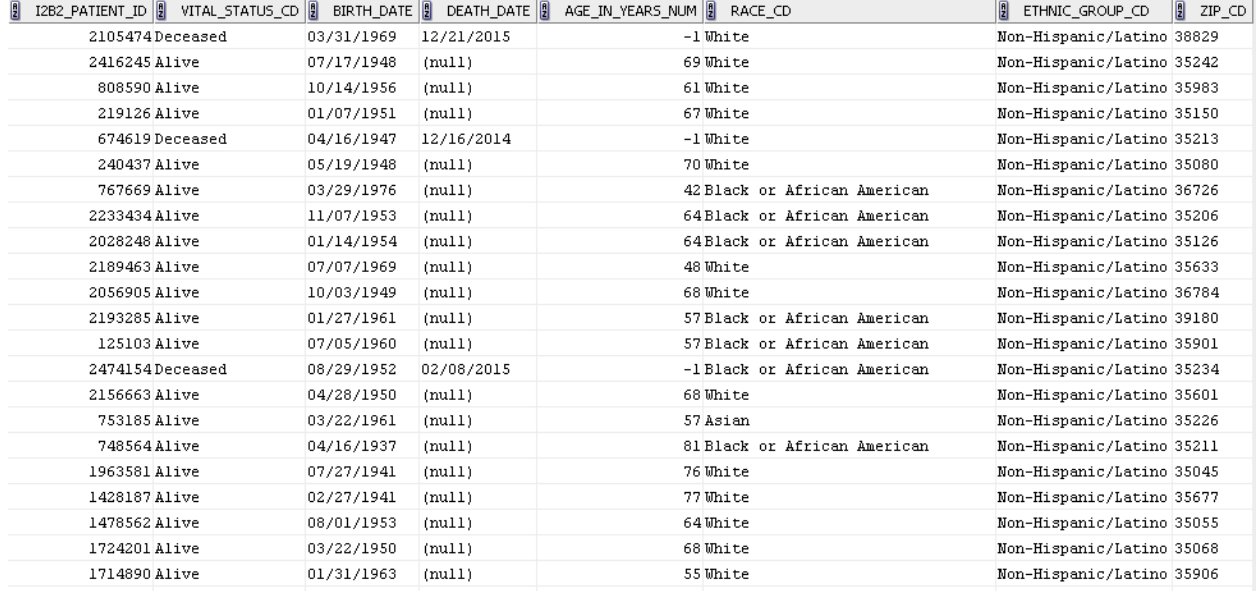

4. Get **all the encounter details** for the patient set. The webservice call: select \* from table(i2b2core.get\_visit\_dtl\_i2b2\_query\_vw ('rdalej', 'i2b2lds', 29706, 'I2B2\_PATIENT\_SET')) ;

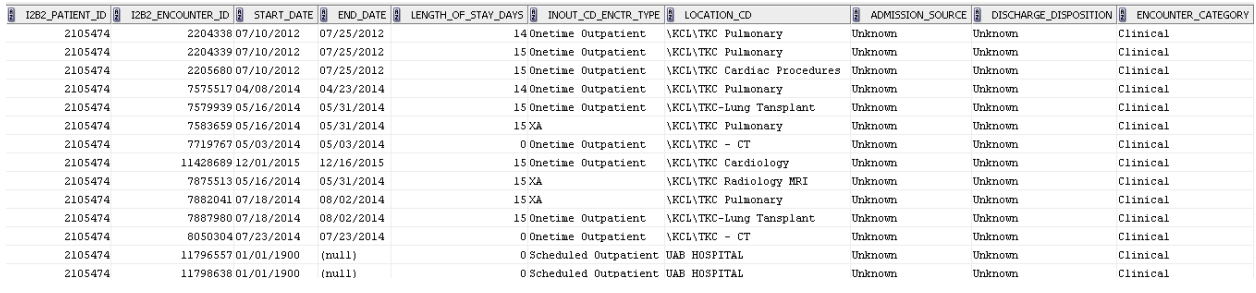

5. The user selects the same patient set outlined but this time wants to see a **list of future appointments**. The webservice call is:

select \* from table(i2b2core.pat\_futappt\_i2b2\_query\_vw('rdalej',i2b2lds,29706,'I2B2\_PATIENT\_SET'))

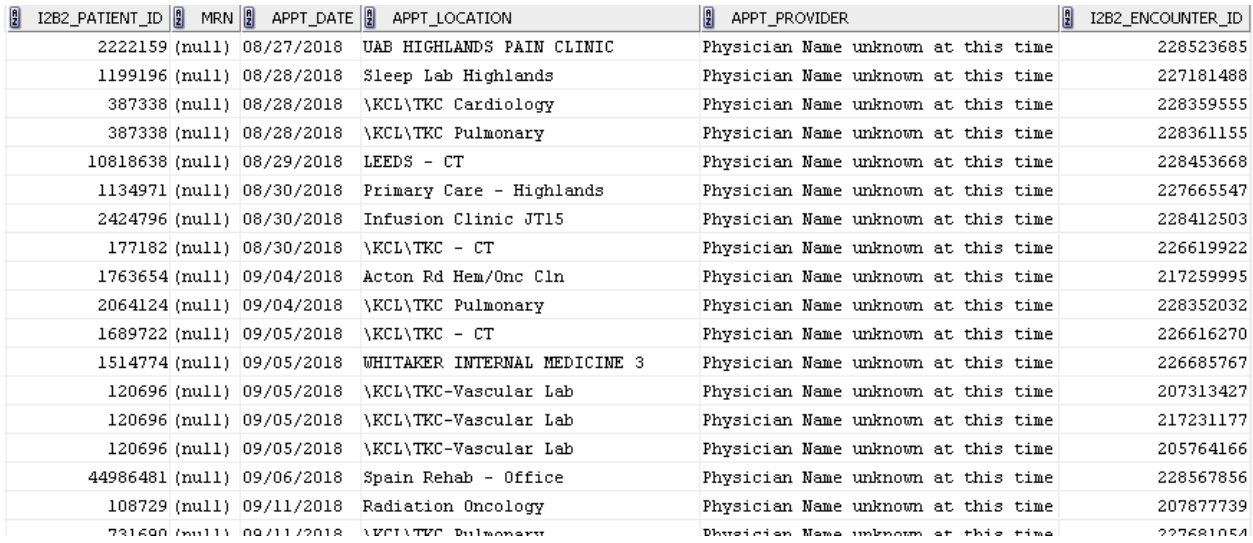

6. The user selects the same patient set outlined but this time wants to see **demographic aggregates** this time. The webservice call is: select \* from table(i2b2core.pat\_aggr\_i2b2\_query\_vw ('rdalej', 'i2b2lds', 29706, 'I2B2\_PATIENT\_SET', 'DEMOGRAPHICS')) ;

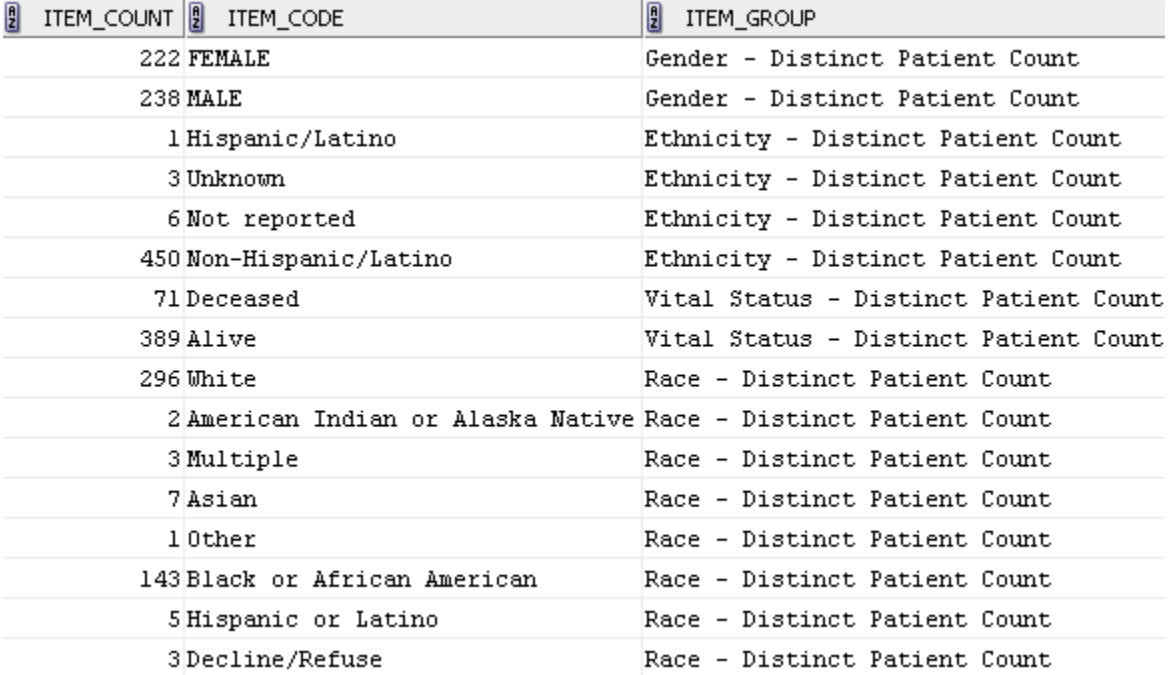

7. The user selects the same patient set outlined but this time wants to see **distinct patient counts per encounters year** this time. The webservice call is: select \* from table(i2b2core.pat\_aggr\_i2b2\_query\_vw ('rdalej', 'i2b2lds', 29706, 'I2B2\_PATIENT\_SET', 'ENCOUNTERS\_PER\_YEAR')) ;

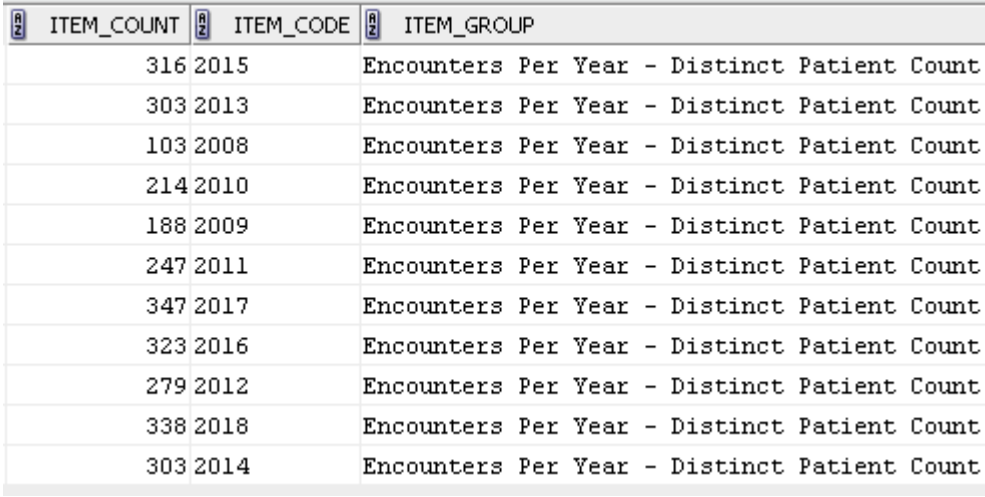

8. User wants to get **fact counts for all the code families on the patients in this query set**. The webservice call is: select \* from table(i2b2core.pat\_aggr\_i2b2\_query\_vw ('rdalej', 'i2b2lds', 29706, 'I2B2\_PATIENT\_SET', 'CODE\_PREFIX\_FAMILY')) ;

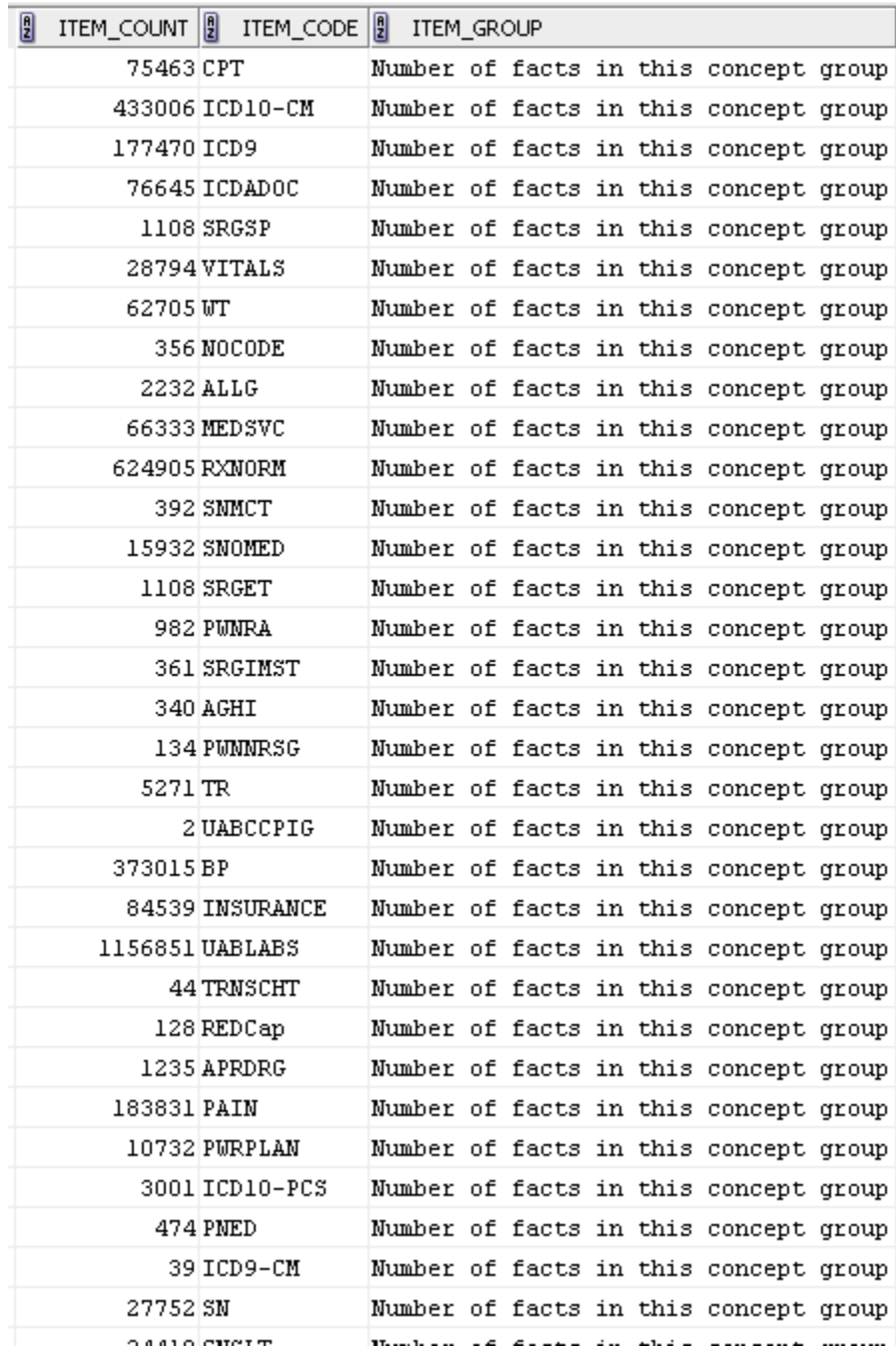

9. User wants to see a **complete aggregate breakdown of SNOMED codes**, using: select \* from table(i2b2core.pat\_aggr\_i2b2\_query\_vw( 'rdalej', 'i2b2lds', 29706, 'I2B2\_PATIENT\_SET', 'SNOMED'))

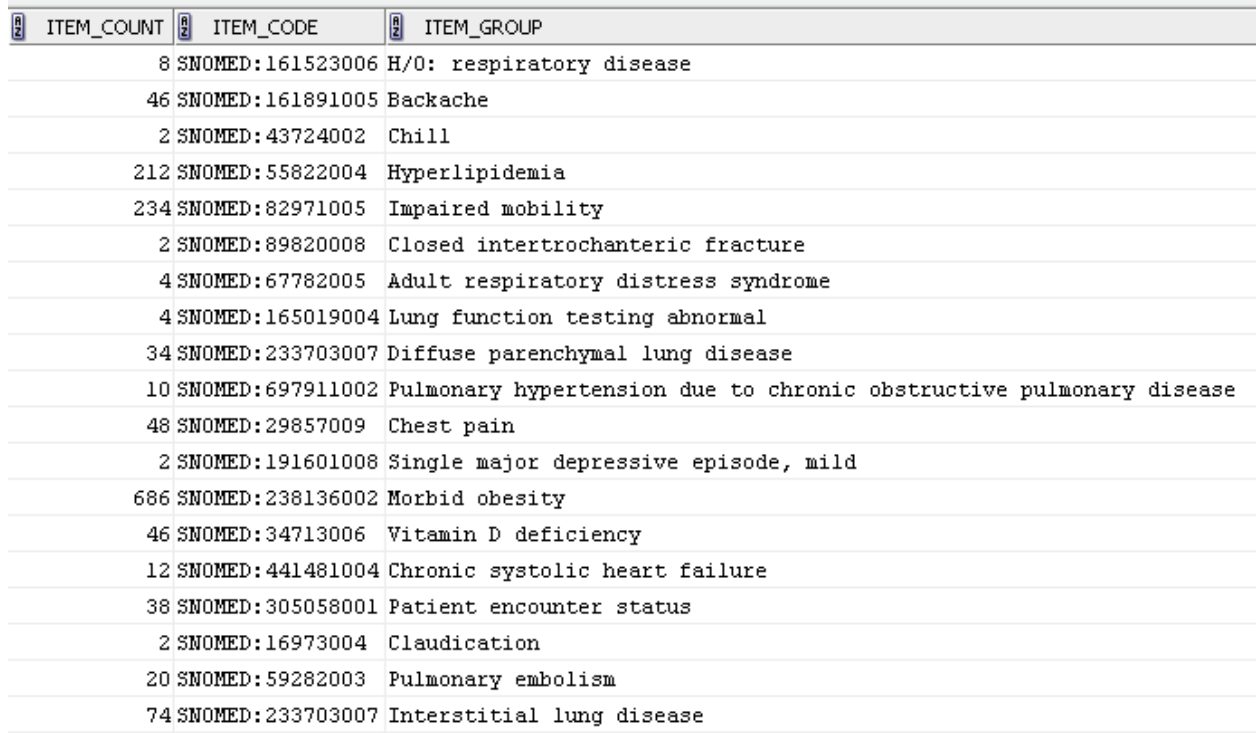

10. User looks at the list from #7 and wants to see **all the SNOMED codes, with details (not aggregates),** for the patient set. Webservice call is: select \* from table(i2b2core.get\_facts\_i2b2\_query\_vw ( 'rdalej', 'i2b2lds', 29706, 'I2B2\_PATIENT\_SET', 'SNOMED'))

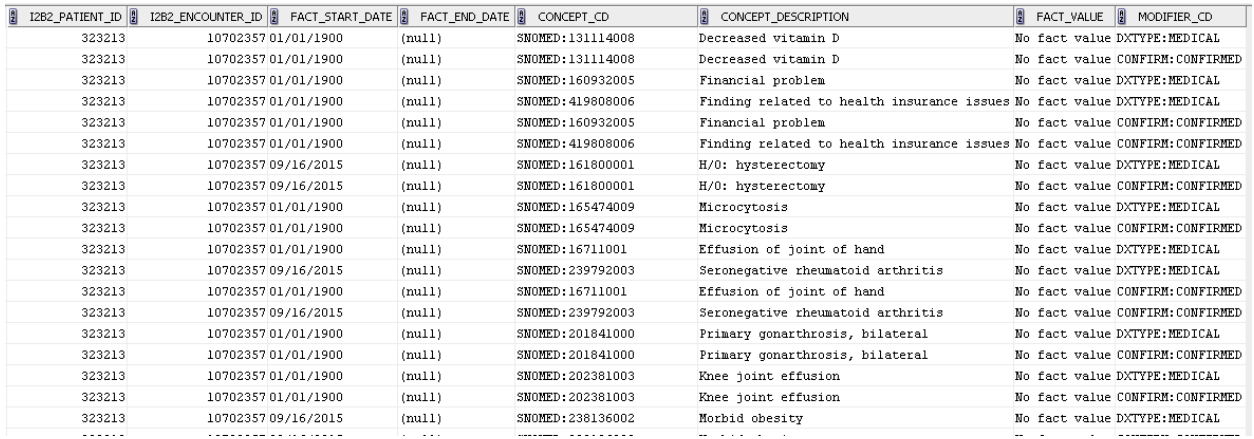

11. The user wants to see **ALL data – all facts, that is** – on their patient set. This is done with the same call as for #8 but you leave the last parameter as an empty string (meaning 'NO FILTER ON FACTS'). The webservice call is: select \* from table(i2b2core.get\_facts\_i2b2\_query\_vw ( 'rdalej', 'i2b2lds', 29706, 'I2B2\_PATIENT\_SET', ''))

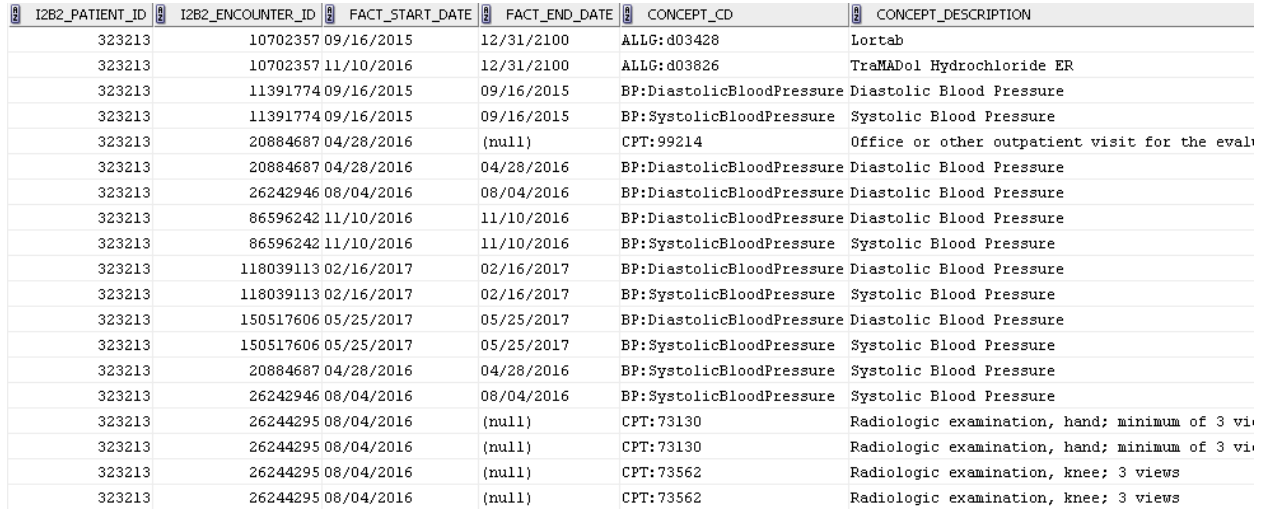